# **KABARAK**

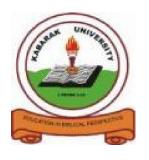

# **UNIVERSITY**

# **EXAMINATIONS**

# **2008/2009 ACADEMIC YEAR**

# FOR THE DEGREE OF BACHELOR OF BUSINESS MANAGEMENT AND INFORMATION TECHNOLOGY

COURSE CODE: BMIT 226

COURSE TITLE: COMPUTER PROGRAMMING

STREAM: Y2S1

DAY: MONDAY

TIME: 8.30 -11.30 A.M.

**DATE:** 08/12/2008

## **INSTRUCTIONS:**

• Answer <u>all questions in section A</u> and any <u>two questions from section B</u>. and Any <u>TWO</u> questions from <u>Section C</u>

# PLEASE TURN OVER

# SECTION A (COMPULSORY) QUESTION 1 (30 marks)

- (a) Explain briefly the meaning of Procedural language and give two examples of the same. (2 marks)
- (b) i) What is the use of a variable? (1 mark)
  - ii) Highlight the rules for identifiers? (3 marks)
- (c) i)Briefly explain the meaning of "Event-driven Architecture? (1 mark)
  - ii) Briefly explain about the object model in Visual Basic? (5 marks)
- (d) i) Expand the following abbreviations:
  - I) ANSI
  - II) GUI (2 marks)
  - ii) What is the meaning of Integrated Development Architecture (IDE) in VB? (2 marks)
    - iii) Explain briefly the use of the following in the C language:-
    - I) #include<stdio.h>
    - II) #define
    - III) printf("") (3 marks)
- e) i) Define a keyword? (1 mark)
  - ii) With example explain about C Tokens? Name any two. (2 marks)
  - iii) Distinguish between Relational operators and Logical operators with example? (2 marks)
  - iv) Give the syntax of the conditional operator (?:). (2 marks)
- f) i) Differentiate between Check box and List box? (1 mark)
  - ii) Define database? (1 mark)

}

iii) What will be the output of the following program? (2 marks)

```
main()
    {
        int i,sum;
        sum=0;
for(i=0;i<=10;)
    {
        sum=sum=+I;
        i++;
        printf("sum=%d",sum)
        printf("\nthe values of i=%d",i);
    }
    printf("\n");</pre>
```

# **SECTION B (40 MARKS)**

Instructions: Answer any two questions.

#### **QUESTION 2** (20 MARKS)

- (a) Write a C program to display student information (5 marks)
- (b) Explain the difference between While and Do---While looping statements. Give the syntax for each with example. (6 marks)
- (c)Explain the three step process for planning a project in VB? (5 marks)
- (d) Briefly explain the terms as used in Relational Database:-
  - I) Attribute
  - II) Primary key
  - IV) Tuple
  - V) Domain (4 marks)

## **QUESTION 3 (20 MARKS)**

a) Write the code for each of the command buttons in the interface bellow assuming the system is connected to a database.(assume the database connection methods)

| EmpNo    |   |   |       |     |           |
|----------|---|---|-------|-----|-----------|
| EmpName  |   |   |       |     | Next      |
| EmpPhone |   |   |       |     | Previous  |
|          |   | • |       |     | Add       |
|          | < | < | Data1 | > > | Delete    |
|          |   |   |       |     | (8 marks) |

b) State and explain five activities that a business information system does to produce information that is of value to the organization. (5 marks)

c) Explain the use of Arithmetic and Logical operators and give an example.

(7 marks)

## **QUESTION 4 (20MARKS)**

- a) Write a C program to calculate the area of a circle and its perimeter. (6 marks)
- b) Name any 5 controls used in Visual Basic and briefly explain their usage. (4 marks)
- c) State three options for compiling a program in VB. (3 marks)
- d) Make short note on Common Dialog Control (7 marks)

### **SECTION C**

## Answer any two questions

### **QUESTION 5 (15 MARKS)**

```
a) Consider:
    main()
{
    int x;
    for(x=0;x<=9;)
    {
        x=x+1;
        x++;
        printf("%d",x);
    }
    printf("\n");
    }
    Required:-</pre>
```

- i) What will be the output of the code.(2 marks)
- ii) Explain the use of X++ (2marks)
- iii) Write the equivalent code using While loop instead of For loop.(3marks)
- iv) Write the equivalent code using Do—While loop instead of For loop. (3 marks)
- b) Write syntax for the simple If control statement. state and explain its usage. (5 marks)

## **QUESTION 6 (15 MARKS)**

a) Design the user interface and plan the properties and write the coding to calculate simple interest of an employee using VB. (10 marks)

| Principal |       |      |
|-----------|-------|------|
| Years     |       |      |
| Rate      |       |      |
| Interest  |       |      |
| Calculate | Clear | Exit |

b) Write the syntax for the Switch case control statement and explain how it is used. (5 marks)

## **QUESTION 7 (15 MARKS)**

- a) What is a Query? (2 marks)
- b) Define a table? (2 marks)
- c) How does data differ from information? (2 marks)
- d) Write an SQL code which can display student information on a table. Show the output on a table. (5 marks)
- e) Give a procedure of adding (loading) child Forms to the parent Form. (4marks)